## **Animated gifs maken**

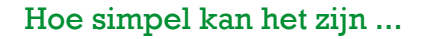

## Rinus Alberti

Bij mijn surfen over internet kom ik op websites regelmatig 'filmpjes' tegen die in werkelijkheid geen echte filmpjes of video's blijken te zijn. Ze zijn te herkennen aan de extensie 'gif', wat een fotoformaat is, dus niks bewegends zou je dan denken ...

Natuurlijk intrigeerde mij dat dusdanig dat ik op onderzoek uitging. En wat blijkt: zulke 'filmpjes' bestaan al sinds het begin van internet, en zijn al in 1987 ontwikkeld door de ser‐ viceprovider Compuserve (dus niet 'CompUsers') door ene Steve Wilhite en zijn team.

Zij noemden het 'animated Graphics Interchange Format' als aanvulling op het statische GIF‐format. Het vond in die tijd een wijdverbreid gebruik door het gemak waarmee ze kon‐ den worden gemaakt en vertoond.

Tegenwoordig kijken we een beetje neer op foto's in GIF‐ formaat, voornamelijk om het geringe kleurenpalet (slechts 256 herkenbare kleuren in plaats van de meer dan 16 miljoen kleuren die we met de huidige technieken kunnen on‐ derscheiden) en gooien daarmee ook de voordelen hiervan weg. Die bestaan onder andere uit de geringe grootte van een 'animated' GIF‐bestand, en het gemak waarmee het kan worden gemaakt. ik ben er toch wat mee gaan experimente‐ ren en heb ontdekt dat het best leuk is om dit formaat (en dan vooral het 'animated' deel) in ere te herstellen voor onze fotografische uitspattingen.

Een nadeel is (natuurlijk) dat je geen animated GIF op papier kan afdrukken (papier is immers een 'statisch' medium), maar leuk is wél dat je ze zonder problemen op je computer kunt afspelen.

## **En hoe gaat dat nu allemaal in zijn werk?**

Eigenlijk heel eenvoudig; ikzelf gebruik het programmaatje UNFREEz ,dat je eenvoudig van Internet kunt downloaden en installeren. Het werkt zó eenvoudig dat ik hier géén handleiding ga geven. Je zou bijvoorbeeld ook heel gemakkelijk een online‐programma kunnen gebruiken, maar dat heeft als nadeel dat je ook veel reclame meeneemt in je GIFje, zoals dit:

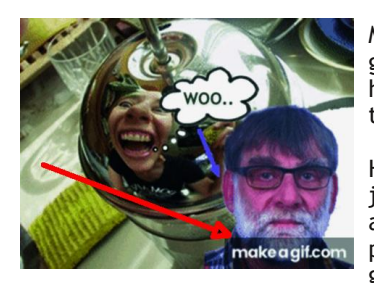

Met UNFREEz heb je daar geen last van en je kunt het helemaal naar je hand zet‐ ten.

Het heeft één klein nadeel: je kunt als basis voor je animated GIF alleen GIF‐ plaatjes gebruiken – JPEG's gaan niet lukken...

Elk fotobewerkingsprogramma kan JPEG omzetten naar GIF via de optie 'opslaan als' waarbij je kiest voor GIF. Je vindt alles wat nodig is door deze URL in je browser te zetten:

**http://www.homepage‐maken.nl/artikelen/wd/animated‐ gifs.php**.

Er zijn waarschijnlijk ook andere en betere (uitgebreidere) programma's te vinden, maar dit eenvoudige programmaatje UNFREEz voldoet wat mij betreft volledig aan mijn wensen...

Ik heb een GIF gemaakt met dezelfde uitgangspunten als hierboven met UNFREEz, zonder hinderlijke reclame:

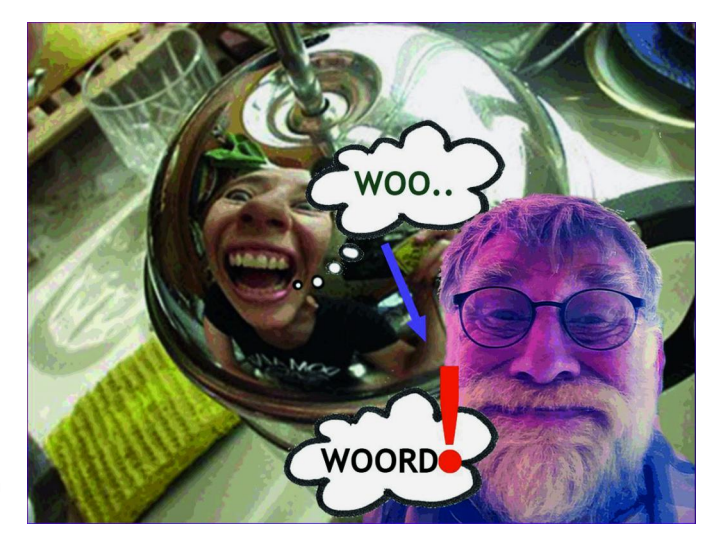

Kortom, UNFREEz is een uitstekende oplossing om op simpele wijze animated GIFs te maken. Inderdaad: Hoe simpel kan het zijn ...

Het is natuurlijk niet mogelijk om op papier plaatjes te laten bewegen, zoals gebeurt met de de plaatjes die in mijn artikel getoond worden. Om er toch van te kunnen genieten, moet je ze op je computer bekijken, pas dan komen ze perfect tot leven! Daarom heb ik op de CompUsers website ‐ in het DigiFoto deel ‐ een mooie selectie van animated GIFs opgenomen. Zet deze link in je Browser en geniet van het vertoonde werk: **https://www.compusers.nl/node/612**

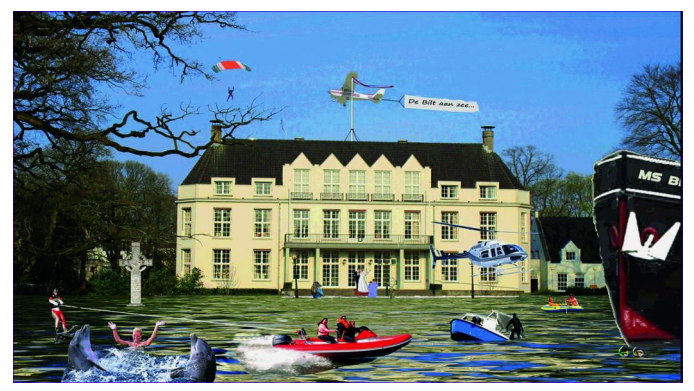

*Twee gifjes uit de Animated GIF 'De Bilt aan zee'*

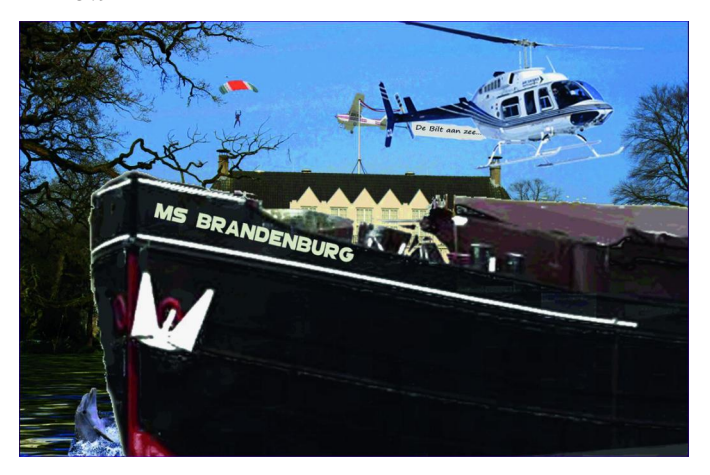